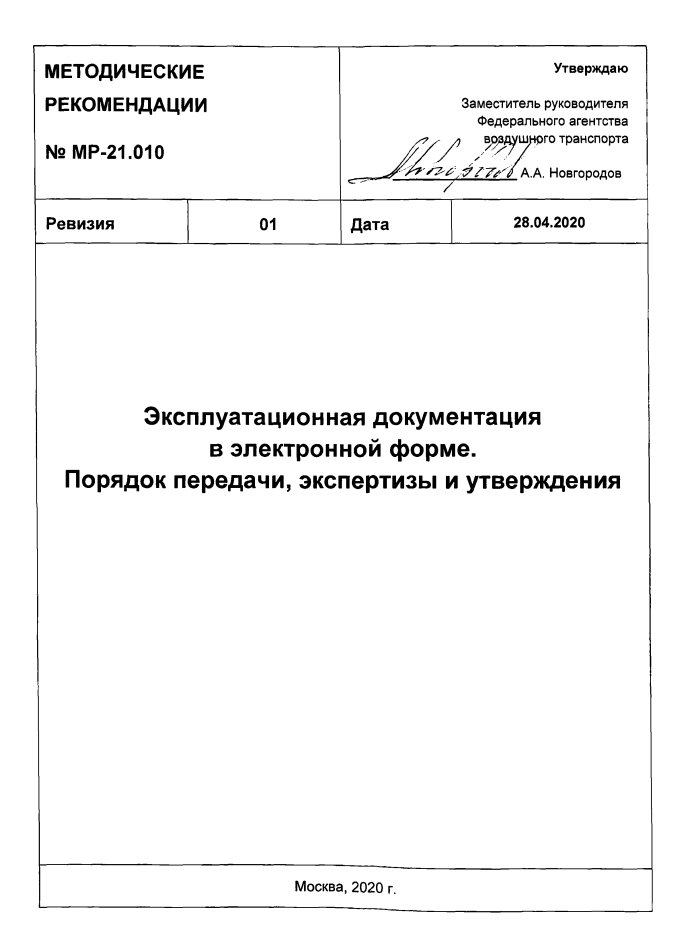

Оборотная сторона титульного листа

### **ОГЛАВЛЕНИЕ**

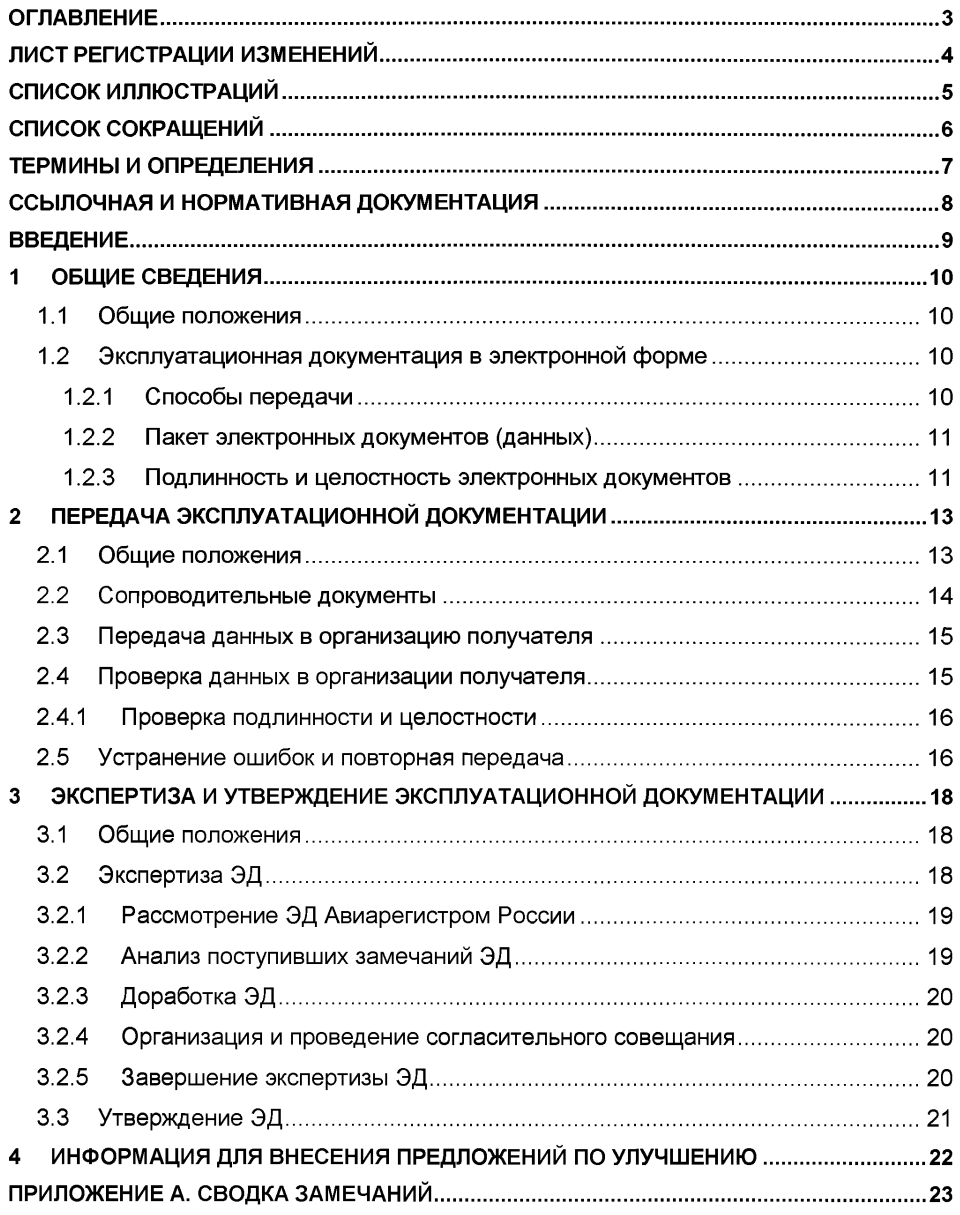

# **ЛИСТ РЕГИСТРАЦИИ ИЗМЕНЕНИЙ**

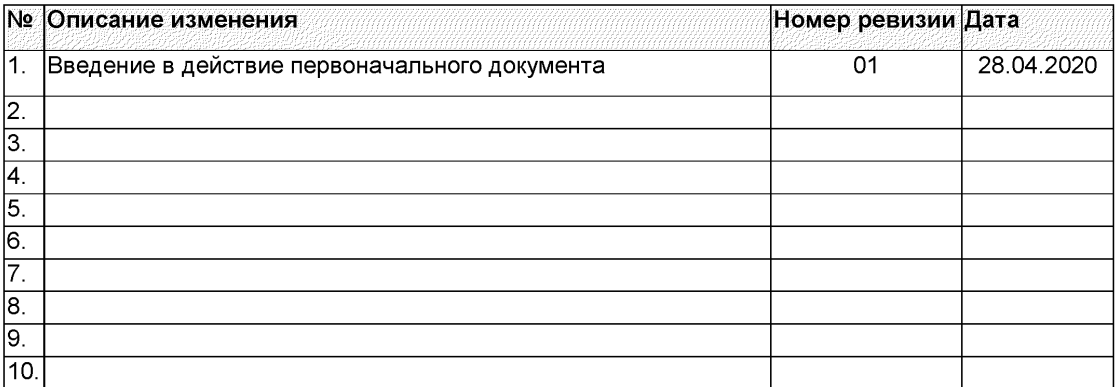

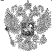

### **СПИСОК ИЛЛЮСТРАЦИЙ**

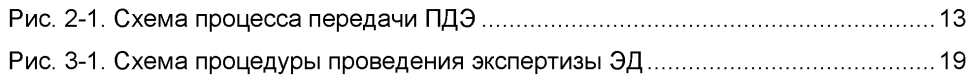

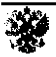

#### Сокращение **Расшифровка**

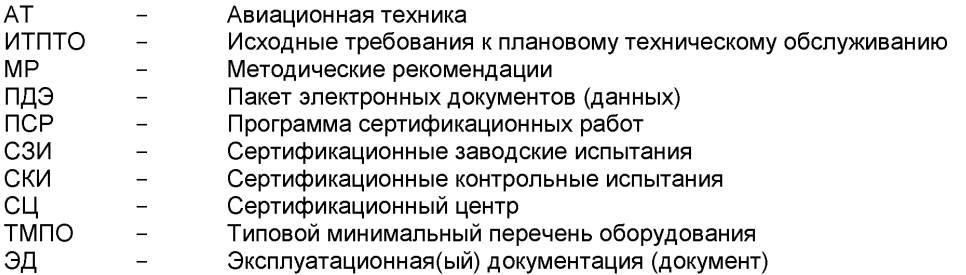

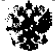

### **ТЕРМИНЫ И ОПРЕДЕЛЕНИЯ**

Издание (версия) документа - документ, содержащий актуальную (с учетом всех внесенных изменений) информацию по состоянию на определенный момент времени.

Интерактивный электронный документ - документ, содержательная часть которого доступна в диалоговом режиме (ГОСТ 2.051) [8].

**Инф ормационная единица** - файл или набор файлов, рассматриваемый как единое целое (ГОСТ 2.051) [8].

**Модуль данны х** - минимальная самостоятельная информационная единица, содержащая данные для идентификации и описания изделия и/или его компонентов, процессов эксплуатации, и/или технического обслуживания изделия и вспомогательного оборудования (АС 1.1.S1000DR) [6].

**Модуль публикации** - специальный электронный документ, имеющий, согласно ГОСТ 2.051 [8], идентификационно-статусную и содержательную части и содержащий одну или более ссылок на модули данных, иллюстрации, другие модули публикации (ГОСТ Р 55932) [16].

Общая база исходных данных - применительно к настоящему документу - хранилище концептуальных и иных сведений, в котором содержаться все объекты, необходимые для создания эксплуатационной документации в рамках программы (проекта).

Пакет электронных документов (данных) - совокупность одного или нескольких электронных документов, служащий для перемещения заключенной в нем информации (ГОСТ 2.511) [13].

**Подлинность** - свойство документа, подтверждающее факт его проверки специалистами, участвующими в процессе выпуска документа, установленными для соответствующего этапа выпуска документа, и его соответствие применимым на данном этапе требованиям.

**Программа** - совокупность взаимосвязанных проектов, выполняемых с целью создания и сопровождения (на протяжении всех этапов жизненного цикла) изделий авиационной техники.

**Удостоверяю щ ий документ** - применительно к настоящему документу - документ, выполненный на бумажном носителе, полностью или частично содержащий реквизитную часть эксплуатационного документа, фамилии и подлинные подписи лиц, разработавших, проверивших, согласовавших и утвердивших документ, и подтверждающий подлинность и целостность эксплуатационного документа.

**Целостность** - свойство документа, определяющее, что ни в его содержательную, ни в реквизитную часть, не вносилось никаких изменений.

**Эксплуатационный документ** - документ, который в отдельности или в совокупности с другими документами содержит сведения, необходимые для безопасной, эффективной и экономичной эксплуатации изделия авиационной техники, и обеспечивает возможность ознакомления с конструкцией изделия авиационной техники и изучения правил эксплуатации, обслуживания, ремонта и мониторинга основных параметров и характеристик (свойств) последнего.

**Электронная система отображения** - комплекс программных и технических средств для воспроизведения данных, содержащихся в интерактивном электронном документе.

**Электронный носитель** - материальный носитель, используемый для записи, хранения и воспроизведения информации, обрабатываемой с помощью средств вычислительной техники (ГОСТ 2.511) [13].

Определения отсутствующих в настоящем разделе терминов см. в ФАП-21 [1].

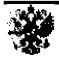

### **ССЫЛОЧНАЯ И НОРМАТИВНАЯ ДОКУМЕНТАЦИЯ**

- 1. Федеральные авиационные правила «СЕРТИФИКАЦИЯ АВИАЦИОННОЙ ТЕХНИКИ, ОРГАНИЗАЦИЙ РАЗРАБОТЧИКОВ И ИЗГОТОВИТЕЛЕЙ. ЧАСТЬ 21», утверждены приказом Минтранса России от 17.06.2019 №184.
- 2. Авиационные правила. Часть 25. «НОРМЫ ЛЕТНОЙ ГОДНОСТИ САМОЛЕТОВ ТРАНСПОРТНОЙ КАТЕГОРИИ».
- 3. Авиационные правила. Часть 29. «НОРМЫ ЛЕТНОЙ ГОДНОСТИ ВИНТОКРЫЛЫХ АППАРАТОВ ТРАНСПОРТНОЙ КАТЕГОРИИ».
- 4. Методические рекомендации № МР-21.003 «ПОРЯДОК КЛАССИФИКАЦИИ И СЕРТИФИКАЦИИ МОДИФИКАЦИЙ ТИПОВОЙ КОНСТРУКЦИИ ИЗДЕЛИЙ АВИАЦИОННОЙ ТЕХНИКИ» ревизия 01 и последующие.
- 5. Методические рекомендации № МР-21.001 «СЕРТИФИКАЦИОННЫЕ ДОКУМЕНТЫ» ревизия 01 и последующие.
- 6. АС 1.1.S1000DR-2014 Авиационный справочник. Международная спецификация на технические публикации, выполняемые на основе общей базы данных.
- 7. АТА iSpec 2200 Information Standards for Aviation Maintenance and Flight Operations.
- 8. ГОСТ 2.051-2013 Единая система конструкторской документации. Электронные документы. Общие положения;
- 9. ГОСТ 2.102-2013 Единая система конструкторской документации. Виды и комплектность конструкторских документов;
- 10. ГОСТ 2.105-95 Единая система конструкторской документации. Общие требования к текстовым документам;
- 11. ГОСТ 2.301-68 Единая система конструкторской документации. Форматы;
- 12. ГОСТ 2.503-2013 Единая система конструкторской документации. Правила внесения изменений;
- 13. ГОСТ 2.511-2011 Единая система конструкторской документации. Правила передачи электронных конструкторских документов. Общие положения;
- 14. ГОСТ 18675-2012 Документация эксплуатационная и ремонтная на авиационную технику и покупные изделия для нее;
- 15. ГОСТ Р 34.11-2012 Информационная технология. Криптографическая защита информации. Функция хэширования;
- 16. ГОСТ Р 55932-2013 Интегрированная логистическая поддержка экспортируемой продукции военного назначения. Эксплуатационная и ремонтная документация. Требования к поставке и внесению изменений.

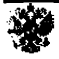

### **ВВЕДЕНИЕ**

Настоящие методические рекомендации № МР-21.010 - «Эксплуатационная документация в электронной форме. Порядок передачи, экспертизы и утверждения» (далее - МР) разработаны с целью разъяснения положений Федеральных авиационных правил ФАП-21 [1]. В данных МР представлены приемлемые для уполномоченного органа Российской Федерации - Росавиации, подходы к организации работ по передаче, проведению экспертизы и утверждению эксплуатационной документации (далее - ЭД), разработанной и оформленной в электронной форме, как на этапе первичной сертификации изделий авиационной техники, так и при выполнении последующих модификаций изделий АТ.

Положения настоящих МР распространяются на программы (проекты) по созданию и сопровождению изделий гражданской АТ, в которых разработка эксплуатационной документации осуществляется в соответствии со стандартами АС 1.1.S1000DR [6], АТА iSpec 2200 [7], ГОСТ 18675 [14] и иными нормативными документами, регламентирующими выполнение эксплуатационной документации на основе общей базы исходных данных и/или их поставку в виде электронных документов.

Настоящие МР не распространяются на Исходные требования к плановому техническому обслуживанию (ИТПТО) и Типовой минимальный перечень оборудования (ТМПО).

Данные МР размещены на официальном сайте Росавиации в разделе:

**Главная → Сертификация → Сертификация типа → Авиационная техника → Законы, Авиационные правила, Рекомендательные документы —>■ Рекомендательные документы**

или по ссылке:

[https://favt.ru/sertifikaciva-avia-tehnikv-sertifikaciva-tipa-avia-tehnika-zakonv-pravila-dokumentv/?id=5499.](https://files.stroyinf.ru#                                                                                  )

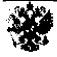

## **1 ОБЩИЕ СВЕДЕНИЯ**

#### **1.1 Общие положения**

Эксплуатационные документы являются текстовыми конструкторскими документами, предназначенными для использования при эксплуатации, обслуживании и ремонте изделий АТ в процессе эксплуатации (по ГОСТ 2.102) [9].

Минимальные обязательные требования к содержанию комплекта ЭД устанавливаются соответствующими пунктами применимых норм летной годности.

*Примечания:*

- *1. Для самолетов транспортной категории общие требования к содержанию комплекта ЭД указаны в пп.25.1529, 25.1581, 25.1583, 25.1585, 25.1587 и Приложении Н к Авиационным правилам АП-25 [2].*
- *2. Для винтокрылых аппаратов нормальной категории общие требования к содержанию комплекта ЭД указаны в пп.29.1529, 29.1581, 29.1583, 29.1585, 29.1587, 29.1589 и Приложении А к Авиационным правилам АП-29 [3].*
- *3. Подробные требования к содержанию комплекта ЭД устанавливаются в сертификационном базисе образца АТ.*

В соответствии с требованиями подпункта (h)(2) пункта 21.23А и подпункта (d) пункта 21.23С ФАП-21 ЭД утверждаются Росавиацией.

В соответствии с требованиями подпункта (d)(2) пункта 21.94, подпункта (д) пункта 21.114 ФАП-21 изменения и дополнения к ЭД, либо новые издания (версии) ЭД утверждаются Росавиацией.

В целях экспертизы и последующего утверждения (при необходимости), ЭД подлежит передаче от Разработчика участникам сертификационных работ, как в составе комплекта, так и отдельными документами.

#### **1.2 Эксплуатационная документация в электронной форме**

Электронные ЭД могут быть оформлены по ГОСТ 2.051 [8] как:

- странично-ориентированные документы, использование которых осуществляется с помощью стандартизованных программных средств или программных средств общего назначения, позволяющих получить бумажную форму документа без предварительной обработки, или
- интерактивные электронные документы, использование которых осуществляется с помощью специализированного комплекса программных средств, обеспечивающего визуальное представление информации и диалоговое взаимодействие с пользователем.

#### **1.2.1 Способы передачи**

Передача ЭД может осуществляться одним из перечисленных ниже способов:

1.2.1.1. С использованием защищенного портала поддержки заказчика.

Передача ЭД в данном случае осуществляется путем их размещения (в порядке, установленном у Разработчика) на портале поддержки заказчика и предоставления к ним

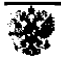

доступа (без права внесения изменений) уполномоченным должностным лицам организации получателя.

1.2.1.2. По защищенным каналам связи.

Передача документов в данном случае осуществляется в форме пакета электронных документов (данных) (далее - ПДЭ) (см. раздел 1.2.2) путем его направления организации получателя по защищенным каналам связи.

1.2.1.3. С использованием защищенных ресурсов файлового обмена.

Передача документов в данном случае осуществляется в форме ПДЭ путем его размещения (в порядке, установленном в организации отправителя) на защищенном ресурсе файлового обмена и предоставления доступа уполномоченным должностным лицам организации получателя на его последующее скачивание.

1.2.1.4. На электронном носителе.

Передача документов в данном случае осуществляется в форме ПДЭ путем его записи на электронный носитель и направления последнего (спецпочтой, нарочным и т.п.) в организацию получателя.

Способ передачи ЭД конкретному получателю определяется по согласованию между организацией отправителя и организацией получателя. Наиболее предпочтительным является способ, упомянутый в п. 1.2.1.1. Способ передачи ЭД Разработчик может указать в соответствующей программе сертификационных работ, оформляемой в сооветствии с требованиями ФАП-21.

Подключение должностных лиц организации получателя к защищенным каналам связи и предоставление им доступа к защищенным ресурсам файлового обмена осуществляется в порядке, установленном в организации отправителя. Предоставление доступа должностным лицам организации получателя к порталу поддержки заказчика осуществляется в порядке, установленном у Разработчика.

#### **1.2.2 Пакет электронных документов (данных)**

В состав ПДЭ должны быть включены:

- копии электронных документов (информационных единиц), в совокупности представляющие содержимое ЭД, или комплекта ЭД, подлежащих передаче;
- электронная система отображения в случае передачи ЭД в виде интерактивного электронного документа.

Формирование и присвоение обозначения ПДЭ осуществляется в порядке, установленном у Разработчика с учетом требований ГОСТ 2.511 [13].

#### **1.2.3 Подлинность и целостность электронных документов**

В связи с тем, что электронные ЭД не имеют явных признаков того, что в них не вносились неучтенные изменения, вопрос подтверждения целостности и подлинности ЭД является одним из приоритетных.

Подтверждение подлинности и целостности передаваемых ЭД и ПДЭ осуществляется с использованием удостоверяющего документа.

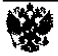

В качестве удостоверяющего документа на:

**- ПДЭ**

должен выступать информационно-удостоверяющий лист по ГОСТ 2.051 [6], содержащий обозначение ПДЭ, значение его контрольной суммы, алгоритм расчета контрольной суммы и подпись должностного лица организации отправителя, сформировавшего ПДЭ.

*Примечание: Допускается документ, удостоверяющий подлинность ПДЭ, не формировать, а приводить обозначение ПДЭ, значение его контрольной суммы и алгоритм расчета контрольной суммы в теле письма, сопровождающего передачу (см. раздел 2.2).*

**ЭД**

может выступать:

- а) информационно-удостоверяющий лист по ГОСТ 2.051 [8];
- б) лист утверждения по ГОСТ 2.105 [10];
- в) извещение об изменении по ГОСТ 2.503 [12].

Рекомендуется на каждый ЭД оформлять отдельный удостоверяющий документ. Независимо от вида удостоверяющего документа, последний должен содержать:

- обозначение, наименование и номер издания (версии) ЭД;
- значение контрольной суммы ЭД и алгоритм расчета контрольной суммы;
- подлинные подписи должностных лиц Разработчика, проверивших, согласовавших и утвердивших ЭД.;
- подлинные подписи должностных лиц Авиарегистра России, согласовавших ЭД в случае передачи ЭД на рассмотрение и последующее одобрение в Росавиацию. Перечень должностных лиц, подписывающих удостоверяющий документ со стороны Авиарегистра России, определяет Авиарегистр России. Допускается вместо подлинных подписей должностных лиц Авиарегистра России указывать реквизиты согласительного письма, подтверждающего прохождение экспертизы (см. п.3.1.56).

Если передаваемый ЭД представляет собой набор электронных документов или иных информационных единиц, в совокупности представляющих содержание ЭД, перечень указанных электронных документов (информационных единиц), содержащий обозначение и контрольную сумму последних:

- а) приводится в приложении к удостоверяющему документу и (или)
- б) включается (в формате XML и(или) PDF) в состав ПДЭ.

На каждый ЭД рекомендуется оформлять отдельный перечень. Обозначение перечня должно соответствовать обозначению ЭД.

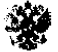

# **2 ПЕРЕДАЧА ЭКСПЛУАТАЦИОННОЙ ДОКУМЕНТАЦИИ**

#### **2.1 Общие положения**

- 2.1.1 Общий процесс передачи ЭД в электронной форме приведен на Рис. 2-1 и включает в себя следующие этапы:
	- передача данных в организацию получателя, включая (когда применимо) формирование ПДЭ (см. раздел 2.3);
	- проверка данных в организации получателя (см. раздел 2.4);
	- устранение ошибок (выявление ошибок при передаче) и повторная передача (см. раздел 2.5).

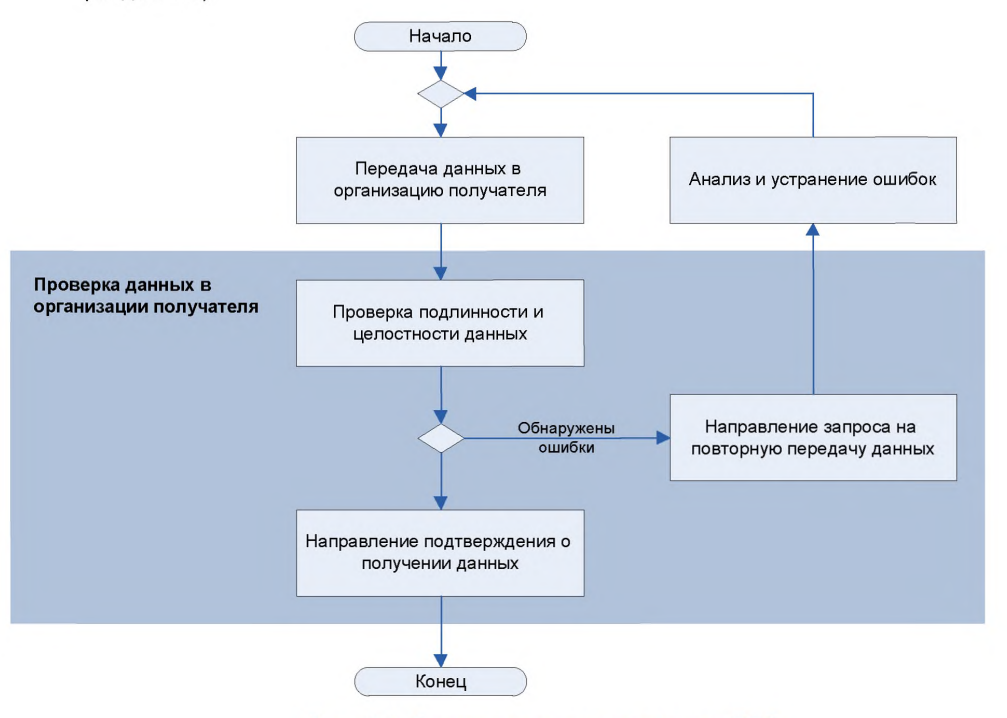

Рис. 2-1. Схема процесса передачи ПДЭ

- 2.1.2 Общие требования к способам передачи, пакету электронных документов (данных) и сопроводительным документам приведены в разделах 1.2.1, 1.2.2 и 2.2 соответственно.
- 2.1.3 До получения Сертификата типа изделия АТ ЭД в объеме, определенном п. 3.1.1 и п.3.1.2, передаются:
	- а) на экспертизу Авиарегистра России на этапе сертификационных заводских испытаний и на этапе сертификационных контрольных испытаний. При этом если ЭД прошли экспертизу Авиарегистра России на этапе СЗИ и не корректировались по результатам СКИ, указанные документы не подлежат повторной экспертизе Авиарегистра России на этапе СКИ;
	- б) на рассмотрение Росавиации по завершении СЗИ;

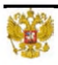

- в) на рассмотрение и последующее (когда применимо) утверждение Росавиации по завершении всего объема сертификационных испытаний.
- 2.1.4 После получения Сертификата типа изделия АТ:
	- а) новые издания определенных в п.3.1.1 и п.3.1.2 эксплуатационных документов (изменения и (или) дополнения к указанным эксплуатационным документам) передаются на экспертизу Авиарегистра России, рассмотрение и последующее (когда применимо) утверждение Росавиации, только в перечисленных ниже случаях:
		- при проведении главных изменений;
		- при переводе Росавиацией отдельного второстепенного изменения в ранг главного;
		- при назначении Росавиацией проведения дополнительных работ по сертификации отдельного второстепенного изменения;
		- при одобрении модификаций типовой конструкции, требующих выдачи дополнительного сертификата типа.
	- б) передача ЭД на экспертизу Авиарегистра России, рассмотрение и последующее (когда применимо) утверждение Росавиацией осуществляется по результатам дополнительных сертификационных работ.
- 2.1.5 Передачу ЭД на экспертизу в Авиарегистр России осуществляет Разработчик.
- 2.1.6 Передачу ЭД на рассмотрение в сертификационные центры (далее СЦ) (в случае их привлечения к проведению экспертизы), рассмотрение и последующее (когда применимо) утверждение Росавиацией осуществляет Авиарегистр России. Решение о привлечении к экспертизе СЦ принимает Авиарегистр России.
- 2.1.7 Для обеспечения процесса передачи ЭД участники сертификационных работ (Разработчик, Росавиация, Авиарегистр России и сертификационные центры) назначают (в порядке у них установленном) ответственных за прием-передачу данных. Контактная информация (должность, фамилия и инициалы, адрес электронной почты, телефон и т.п.) должностных лиц, назначенных ответственными за прием-передачу данных, направляется письмом в адрес информируемых организаций.

Данную информацию также можно указать в соответствующем разделе программы сертификационных работ (ПСР), предусмотренной ФАП-21 (форма МР-21.001-53 [5]).

2.1.8 Учет и хранение передаваемых ЭД, сопроводительных и согласительных документов и данных на стороне Разработчика, Росавиации, Авиарегистра России и сертификационных центров осуществляется в порядке, установленном в указанных организациях.

#### **2.2 Сопроводительные документы**

- 2.2.1. Передача данных сопровождается письмом в адрес организации получателя. В письме должны быть указаны:
	- цель и способ передачи ЭД;
	- URL-адрес портала поддержки заказчика, где размещены ЭД в случае передачи способом, упомянутым в п. 1.2.1.1, или
	- URL-адрес, по которому размещен пакет электронных документов (данных) в случае передачи способом, упомянутым в п. 1.2.1.3.

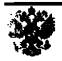

- 2.2.2. К сопроводительному письму прилагаются:
	- перечень передаваемых ЭД с указанием их обозначения, наименования и номера издания (версии). В зависимости от количества передаваемых документов допускается перечень ЭД в приложение не выносить, а приводить его в «теле» сопроводительного письма;
	- $-$  копии документов, удостоверяющих подлинность и целостность передаваемых ЭД (см. раздел 1.2.3).
	- документ, удостоверяющий подлинность и целостность ПДЭ (см. раздел 1.2.2) в случае передачи ЭД одним из упомянутых в пп. 1.2.1.2 - 1.2.1.4 способов.

*Примечание: Допускается документ, удостоверяющий подлинность ПДЭ, к письму не прилагать, а приводить обозначение ПДЭ, значение его контрольной суммы и алгоритм расчета контрольной суммы в сопроводительном письме.*

#### **2.3 Передача данных в организацию получателя**

Ответственный за прием-передачу данных у отправителя<sup>1</sup> должен:

1) сформировать ПДЭ для передачи (см. раздел 1.2.2);

*Примечание: Действие не выполняется в случае передачи ЭД способом, упомянутом в п. 1.2. 1. 1.*

- 2) оформить письмо и сопроводительную документацию **(см.** раздел 2.2);
- 3) передать ЭД в организацию получателя одним из перечисленных в п. 1.2.1 способом; направить по электронной почте **уведом ление о передаче** в адрес ответственного за прием-передачу данных у получателя, с приложением копии сопроводительного письма.

#### **2.4 Проверка данных в организации получателя**

После получения уведомления о передаче ответственный за прием-передачу данных получателя должен:

- 1) провести проверку подлинности и целостности переданного ПДЭ (когда применимо) и ЭД (см. раздел 2.4.1);
- **2)** в случае **обнаружения ошибок:**
	- направить ответственному у отправителя **запрос на повторную передачу** ЭД по электронной почте с приложением перечня ошибок, обнаруженных в ходе проведения проверки;

#### **3)** в случае **успеш ной проверки:**

- разместить полученный ПДЭ в информационной среде организации получателя. Действие не выполняется в случае передачи ЭД способом, упомянутом в п. 1.2.1.1;
- уведомить должностных лиц организации получателя о поступлении ЭД;
- направить ответственному у отправителя **подтверждение о получении** ЭД.

Подготовка данных для передачи и оформление письма, могут выполняться иным уполномоченным должностным лицом (должностными лицами) организации отправителя, если это предусмотрено нормативными документами данной организации

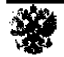

*Примечание*: *Запрос на повторную передачу, как и подтверждение о получении, направляется по электронной почте путем пересылки (Forward) с сохранением исходного текста уведомления о передаче.*

Запрос на повторную передачу, как и подтверждение о получении, направляется в течение не более 3-х (трех) рабочих дней с момента получения уведомления о передаче.

#### **2.4.1 Проверка подлинности и целостности**

Проверка подлинности и целостности ПДЭ осуществляется путем проверки соответствия результата вычисления хэш-функции<sup>2</sup> от ПДЭ контрольной сумме (алфавитно-цифровой последовательности), указанной в письме, сопровождающем передачу ЭД, или в приложении к сопроводительному письму (см. раздел 2.2).

Проверка подлинности и целостности ЭД осуществляется путем проверки соответствия результата вычисления хэш-функции от переданного ЭД контрольной сумме (алфавитноцифровой последовательности), указанной в удостоверяющем документе (см. раздел 1.2.3).

Если передаваемая ЭД представляет собой набор электронных документов или иных информационных единиц, вычисление хэш-функции от указанной ЭД осуществляется в следующей последовательности:

- 1) вычисление промежуточной хеш-функции от каждого из электронных документов (информационных единиц), в совокупности представляющих содержание ЭД;
- 2) вычисление итоговой хеш-функции от результатов вычисления упомянутых выше промежуточных хеш-функций.

Проверка подлинности и целостности ПДЭ осуществляется с использованием программных средств, предоставляемых организацией отправителем; проверка подлинности и целостности ЭД - с использованием программных средств, предоставляемых Разработчиком.

Алгоритм расчета контрольной суммы - согласно ГОСТ Р 34.11 [15]. По согласованию отправителя и получателей ЭД допускается использование других алгоритмов расчета. В данном случае при взаимодействии отправителя со всеми получателями должен использоваться один и тот же алгоритм.

#### **2.5 Устранение ошибок и повторная передача**

Действия выполняются только в случае получения запроса на повторную передачу ЭД от организации получателя.

Ответственный за прием-передачу данных у отправителя должен:

- 1) провести анализ ошибок, приведенных в запросе на повторную передачу ЭД, установить и устранить причины, приведшие к их возникновению;
- 2) обеспечить повторную передачу ЭД организации получателя (см. раздел 2.3).

Повторная передача ЭД сопровождается уведомлением в адрес Ответственного за приемпередачу данных у получателя. Уведомление направляется по электронной почте путем

<sup>&</sup>lt;sup>2</sup> Хэш-функция, это определенный алгоритм обработки электронного документа, результатом выполнения которого является алфавитно-цифровая последовательность (контрольная сумма), установленного формата, идентифицирующая электронный документ

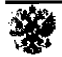

пересылки (Forward) запроса на повторную передачу ЭД. При этом в теле электронного письма должен сохраняться исходный текст запроса на повторную передачу.

В случае, упомянутом в п.1.2.1.1, анализ ошибок, их устранение и повторная передача, проводятся с привлечением ответственного за прием-передачу данных Разработчика.

Срок повторной передачи ЭД - не более 3-х рабочих дней с момента получения запроса на повторную передачу ЭД.

### **3 ЭКСПЕРТИЗА И УТВЕРЖДЕНИЕ ЭКСПЛУАТАЦИОННОЙ ДОКУМЕНТАЦИИ**

#### **3.1 Общие положения**

- 3.1.1 Утверждению Росавиацией подлежит ЭД, дополнения и изменения к ней, в объеме требований пункта 21.8 ФАП-21 [1].
- 3.1.2 Перечень ЭД, подлежащей экспертизе Авиарегистром России, определяется программой сертификационных работ, утвержденной Разработчиком и Росавиацией.
- 3.1.3 На экспертизу в Авиарегистр России передается ЭД, утвержденная Разработчиком (в порядке, у него установленном).
- 3.1.4 На рассмотрение и последующее (когда применимо) утверждение Росавиацией передается ЭД, утвержденная Разработчиком (в порядке, у него установленном) и прошедшая экспертизу Авиарегистра России.
- 3.1.5 Прохождение экспертизы ЭД Авиарегистром России подтверждается:
	- а) согласующими подписями уполномоченных должностных лиц Авиарегистра России на документе, удостоверяющем подлинность и целостность ЭД (см. раздел 1.2.3), или
	- б) согласительным письмом в адрес Разработчика.
- 3.1.6 Утверждение Росавиацией осуществляется:
	- а) утверждающей подписью уполномоченного должностного лица Росавиации на документе, удостоверяющем подлинность и целостность ЭД (см. раздел 1.2.3), или
	- б) одобрительным письмом в адрес Разработчика.
- 3.1.7 В случаях, упомянутых в п.3.1.56) и п.3.1.66):
	- а) на каждый ЭД оформляется отдельное письмо;
	- б) письмо должно содержать обозначение, наименование, номер издания (версии) ЭД, его контрольную сумму и алгоритм расчета контрольной суммы.
- 3.1.8 Процедура проведения экспертизы ЭД приведена в разделе 3.2.
- 3.1.9 Процедура утверждения ЭД Росавиацией приведена в разделе 3.3.
- 3.1.10 Учет и хранение удостоверяющих документов, согласительных и одобрительных писем на стороне Разработчика, Авиарегистра России и Росавиации осуществляется в порядке, установленном в указанных организациях.

### **3.2 Экспертиза ЭД**

Шаги процедуры экспертизы ЭД приведены на Рис.3-1 и описаны ниже.

*Примечание: Рекомендуемое количество итераций рассмотрения ЭД - не более трех.*

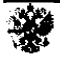

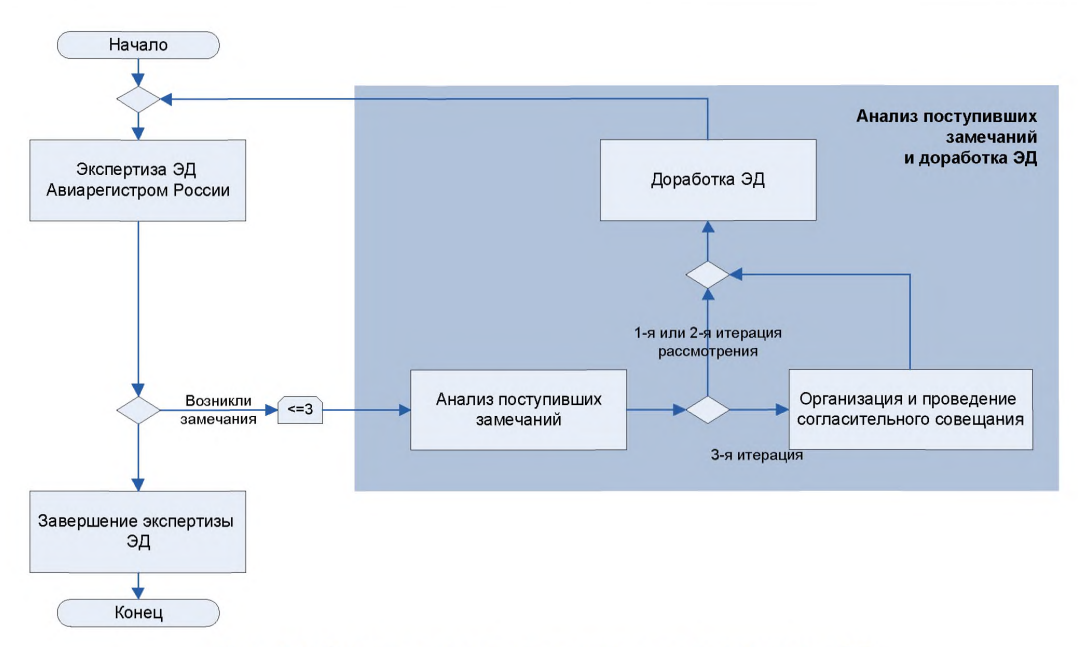

Рис. 3-1. Схема процедуры проведения экспертизы ЭД

#### **3.2.1 Рассмотрение ЭД Авиарегистром России**

Авиарегистр России проводит с привлечением (при необходимости) сертификационных центров, проверку полученных ЭД на соответствие применимым требованиям Сертификационного базиса.

В случае возникновения замечаний к переданной на экспертизу ЭД у должностных лиц, проводящих проверку, Авиарегистр России формирует и направляет Разработчику сводку замечаний (см. Приложение А). Замечания должны быть сформулированы кратко и четко. Формулировка замечаний должна исключать возможность их (замечаний) неоднозначной интерпретации. Направление сводки замечаний осуществляется в формате «PDF» и редактируемом формате «DOC» или «DOCX». Направление сводки сопровождается письмом в адрес Разработчика.

При подтверждении соответствия ЭД применимым требованиям Сертификационного базиса Авиарегистр России:

- 1) уведомляет Разработчика о готовности согласования ЭД, или
- 2) направляет Разработчику согласительное письмо (см. п. 3.1.56) и п. 3.1.76)), подтверждающее прохождение экспертизы.

Срок рассмотрения ЭД не должен превышать:

- 15-ти рабочих дней с момента отправки подтверждения о получении, при первоначальном направлении ЭД на рассмотрение;
- 5-ти рабочих дней с момента отправки подтверждения о получении, при повторном рассмотрении ЭД.

#### **3.2.2 Анализ поступивших замечаний ЭД**

Действия выполняются только при наличии замечаний к переданной на экспертизу ЭД.

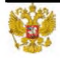

Разработчик должен:

- 1) провести анализ поступивших замечаний и принять решение о приеме или отклонении последних;
- 2) отметить принятые решения в сводке замечаний (см. Приложение А):

### **3.2.3 Доработка ЭД**

На основании принятых решений по сводке замечаний Разработчик должен:

- 1) доработать ЭД в соответствии с принятыми замечаниями;
- 2) направить доработанную ЭД на повторное рассмотрение в Авиарегистр России. Передача ЭД на повторное рассмотрение осуществляется в порядке, установленном настоящими МР. В дополнение к сопроводительной документации, указанной в п. 2.2, должна прилагаться сводка замечаний.

Срок доработки ЭД зависит от количества и характера поступивших замечаний, но не должен превышать 15-ти рабочих дней, если иное не установлено по согласованию между Разработчиком и Авиарегистром России.

#### **3.2.4 Организация и проведение согласительного совещания**

В случае возникновения разногласий между Авиарегистром России и Разработчиком в ходе экспертизы ЭД проводится согласительное совещание с участием всех заинтересованных сторон. Ответственность за организацию и проведение совещания возлагается на Разработчика.

Участники совещания согласовывают все изменения, которые необходимо внести в ЭД. Результаты совещания и принятые решения фиксируются в протоколе совещания. Протокол должен быть подписан всеми должностными лицами, принимавшими участие в согласительном совещании. Ответственность за оформление протокола возлагается на Разработчика.

При возникновении разногласий между участниками согласительного совещания окончательное решение по спорным вопросам принимает Росавиация.

#### **3.2.5 Завершение экспертизы ЭД**

Если Авиарегистр России уведомляет Разработчика о готовности согласовать ЭД, Разработчик представляет подлинники соответствующих удостоверяющих документов (см. раздел 1.2.3) в Авиарегистр России для подписания.

Если Авиарегистр России направляет Разработчику согласительное письмо, Разработчик указывает реквизиты согласительного письма, подтверждающего прохождение экспертизы, на подлиннике соответствующего удостоверяющего документа (см. раздел 1.2.3).

После оформления удостоверяющих документов подлинными подписями должностных лиц Авиарегистра России или реквизитами согласительного письма, Разработчик направляет их копии в Авиарегистр России для последующей передачи в Росавиацию.

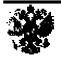

### **3.3 Утверждение ЭД**

Утверждение ЭД Росавиацией осуществляется в порядке, аналогичном приведенному в пункте 3.2.4.2 МР-21.003 [4] с учетом следующих требований:

- а) замечания, возникающие у должностных лиц Росавиации по результатам рассмотрения ЭД, оформляются согласно Приложению А и направляются в Авиарегистр России для последующей передачи Разработчику. Направление замечаний осуществляется в формате «PDF» и редактируемом формате («DOC» или «DOCX»);
- б) после доработки ЭД должна пройти повторную экспертизу Авиарегистра России (в части внесенных изменений) в порядке, установленном настоящими МР.

На основании Заключения Авиарегистра России по результатам экспертизы представленной документации и Представления Разработчика, Росавиация, в соответствии с требованиями подпункта (d) пункта 21.23С ФАП-21 [1] в течение 10-и рабочих дней:

- 1) уведомляет Разработчика о готовности к утверждению ЭД, или
- 2) направляет Разработчику одобрительное письмо (см. п. 3.1.66)).

Если Росавиация уведомляет Разработчика о готовности к утверждению ЭД, Разработчик представляет подлинники соответствующих удостоверяющих документов (см. раздел 1.2.3) в Росавиацию для подписания и простановки специальных знаков (при необходимости).

Если Росавиация направляет Разработчику одобрительное письмо, Разработчик указывает реквизиты письма, подтверждающего утверждение ЭД, на подлиннике соответствующего удостоверяющего документа (см. раздел 1.2.3), после чего направляет копию удостоверяющего документа, содержащего реквизиты одобрительного письма, в Росавиацию.

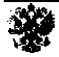

### **4 ИНФОРМАЦИЯ ДЛЯ ВНЕСЕНИЯ ПРЕДЛОЖЕНИЙ ПО УЛУЧШЕНИЮ**

Если вы обнаружили ошибку и/или хотите внести предложения по улучшению настоящих Методических рекомендаций, пожалуйста направьте информацию по электронной почте на адрес [certification@scaa.ru](https://files.stroyinf.ru#  ) по форме, представленной ниже. В теме письма необходимо указать номер Методических рекомендаций.

#### *Форма направления информации*

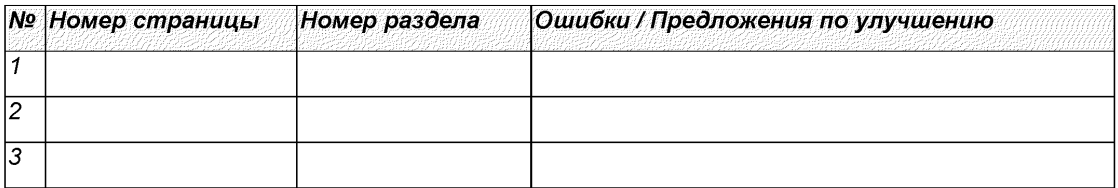

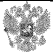

# **ПРИЛОЖЕНИЕ А. СВОДКА ЗАМЕЧАНИИ**

#### **А.1 Форма первого и всех последующих листов сводки замечаний**

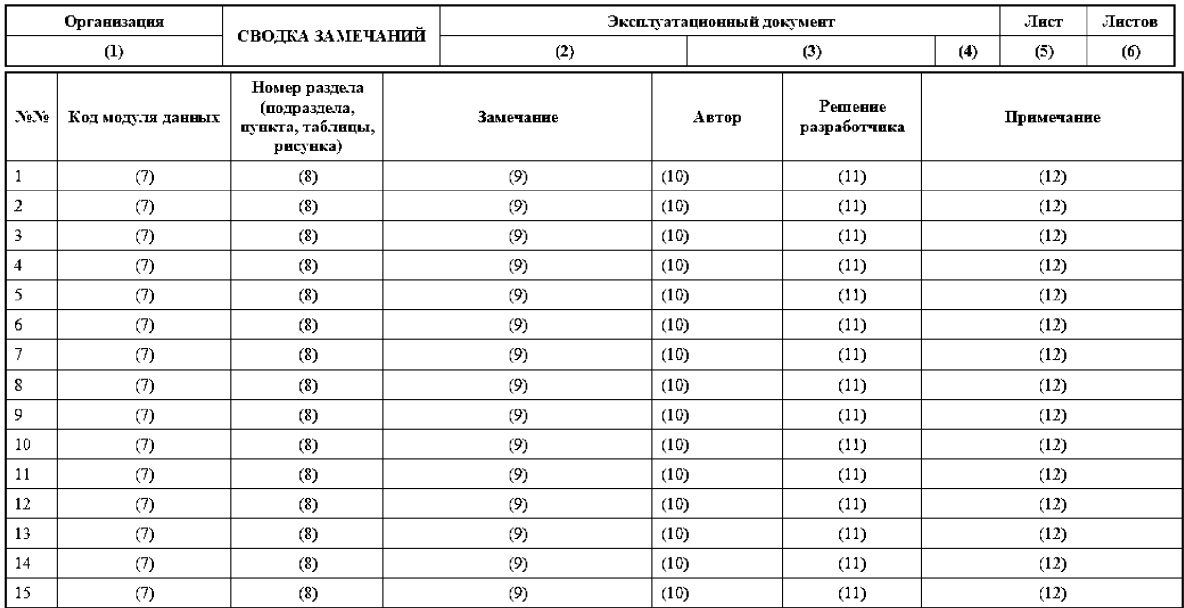

#### **А.2 Общие требования к оформлению сводки замечаний**

А.2.1 Сводка замечаний оформляется на листах формата А4 (ГОСТ 2.301) [11].

А.2.2 На каждый ЭД оформляется отдельная сводка замечаний.

#### **А.З Правила заполнения граф сводки замечаний**

А.3.1 Графы 1 - 10 заполняет Авиарегистр России. Графы 11 - 12 заполняет Разработчик.

А.3.2 В графе 1 указывают наименование организации - разработчика ЭД.

А.3.3 В графах 2, 3 и 4 соответственно указывают обозначение, наименование и номер издания (версии) ЭД, на который оформлена сводка замечаний.

А.3.4 В графе 5 указывают порядковый номер листа сводки замечаний. Если сводка замечаний оформляется на одном листе - графу не заполняют.

А.3.5 В графе 6 указывают общее количество листов сводки замечаний.

А.3.6 В графах 7 и 8 соответственно указывают код модуля данных и номер раздела (подраздела, пункта, таблицы, рисунка), к которому возникло замечание.

А.3.7 В графе 9 приводят замечание, возникшее у организации (должностного лица), проводившей (-го) рассмотрение ЭД.

А.3.8 В графе 10 указывают наименование организации, фамилию и инициалы должностного лица, у которого возникло замечание.

А.3.9 В графе 11 приводят решение, принятое разработчиком ЭД по результатам рассмотрения замечания: принять, отклонить, принять частично.

А.З.10 В графе 12 приводят описание причины отклонения поступившего замечания (когда применимо) и иную (на усмотрения разработчика ЭД) информацию.

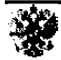

21.000